## Adaptive Server Anywhere

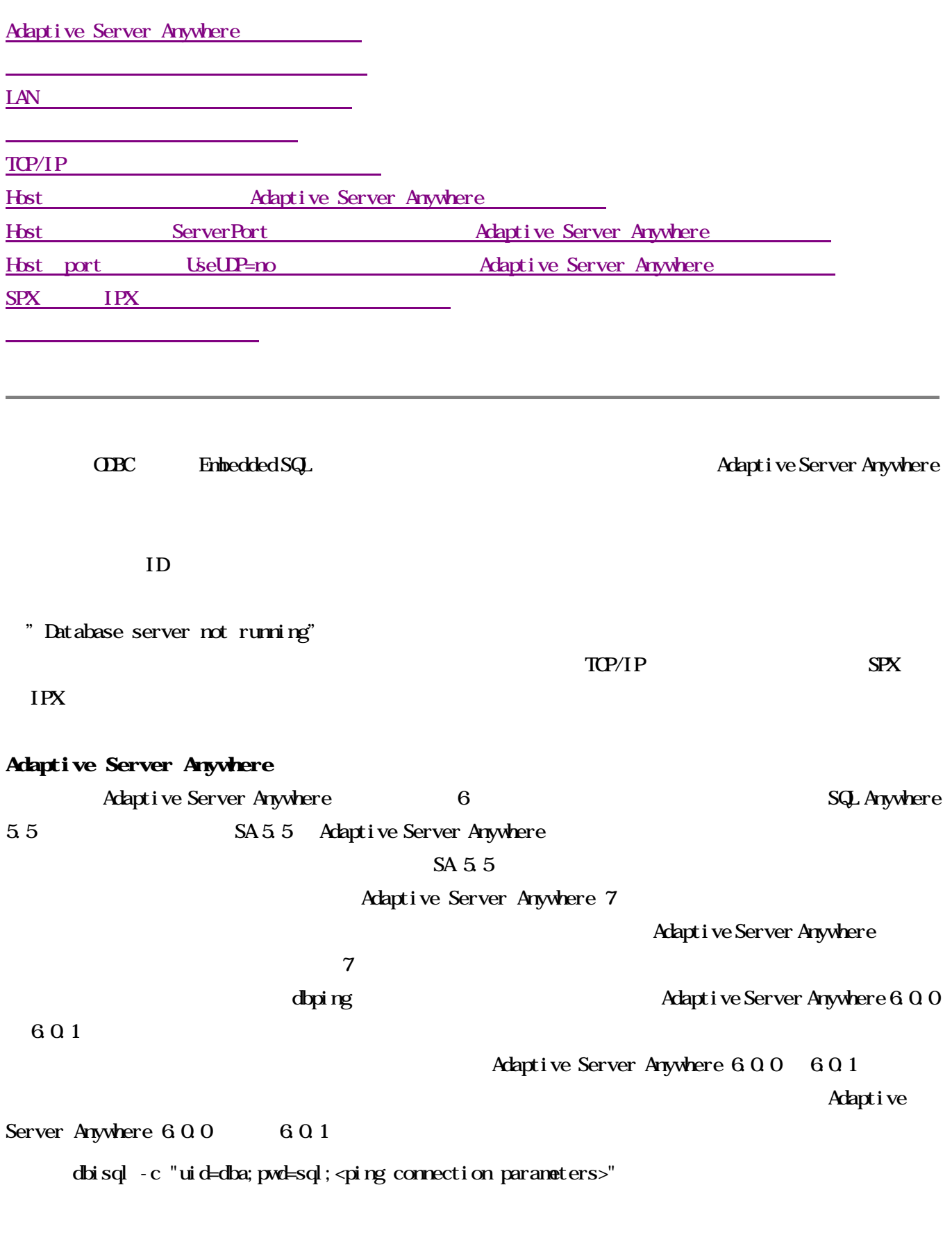

 $\overline{\text{dppi}}$ ng -c "<ping connection parameters>" .

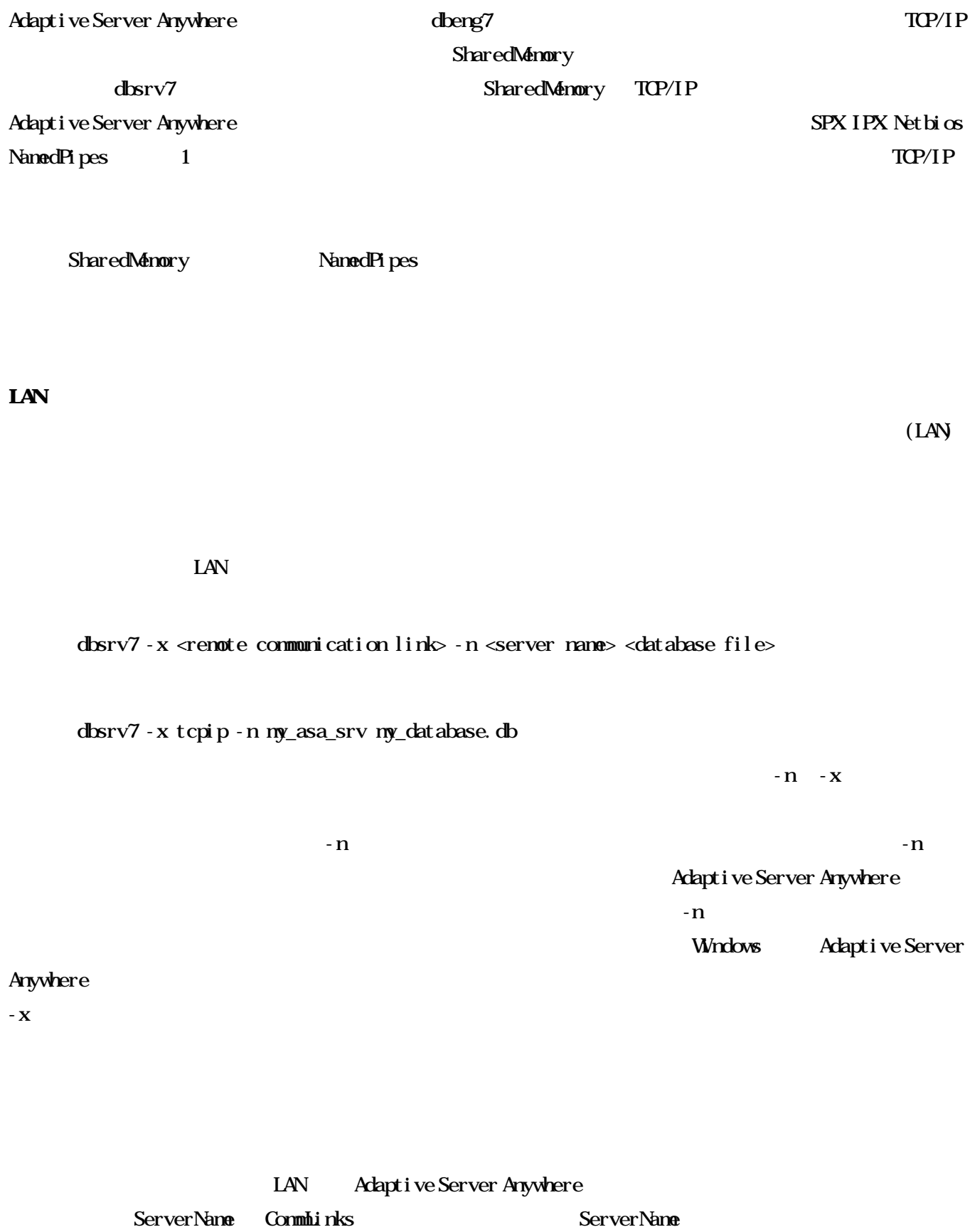

ーバの-n スイッチに対応し、CommLinks パラメータはデータベース・サーバの-x スイッチに相当するクライ

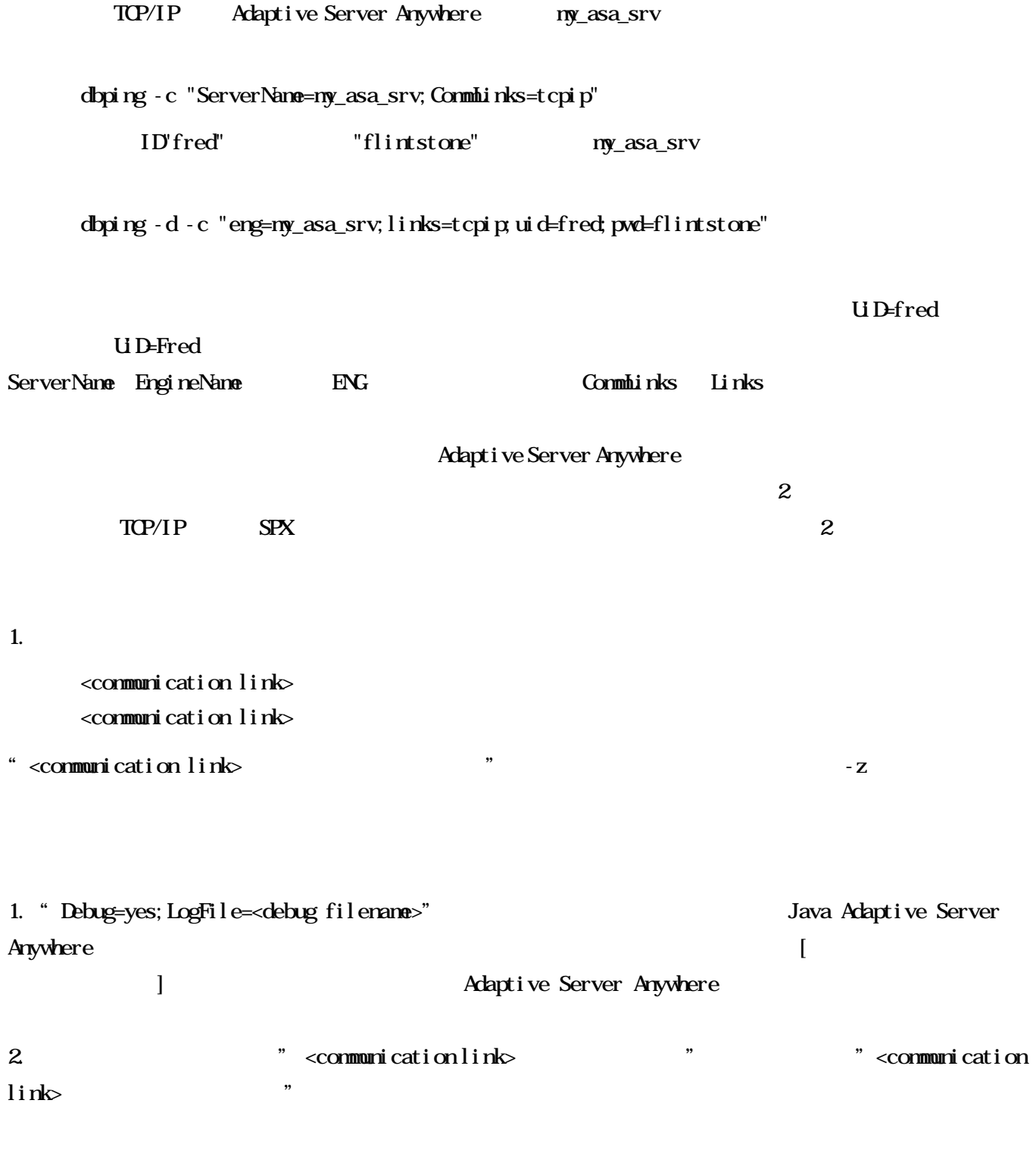

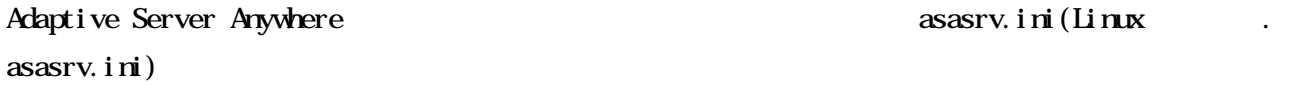

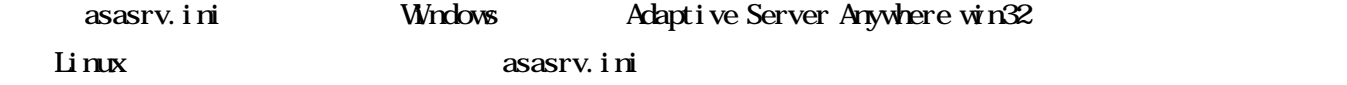

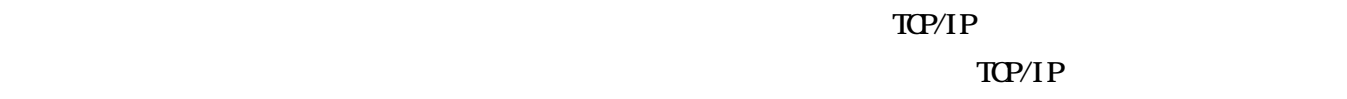

## $TCP/IP$

Adaptive Server Anywhere

 $\mathcal{N}$ 

 $($ 

## TCP/IP

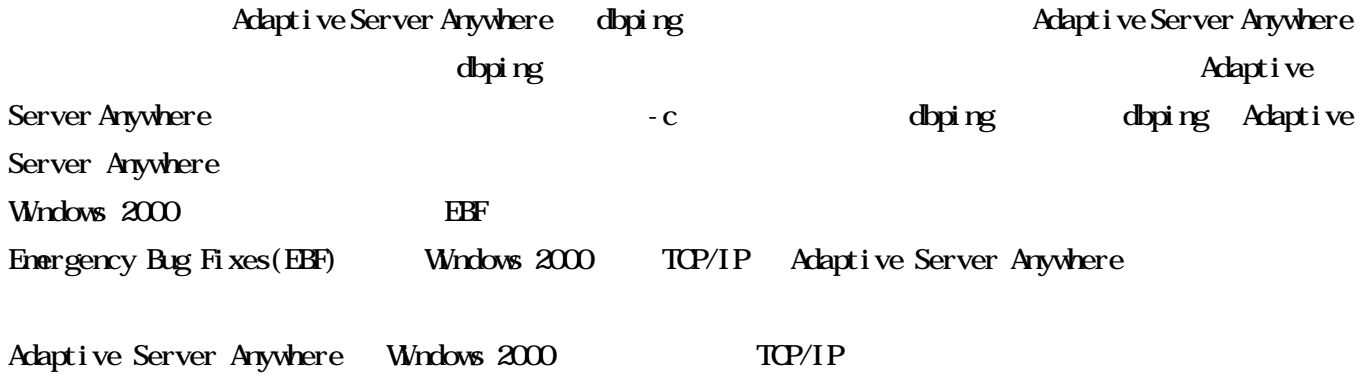

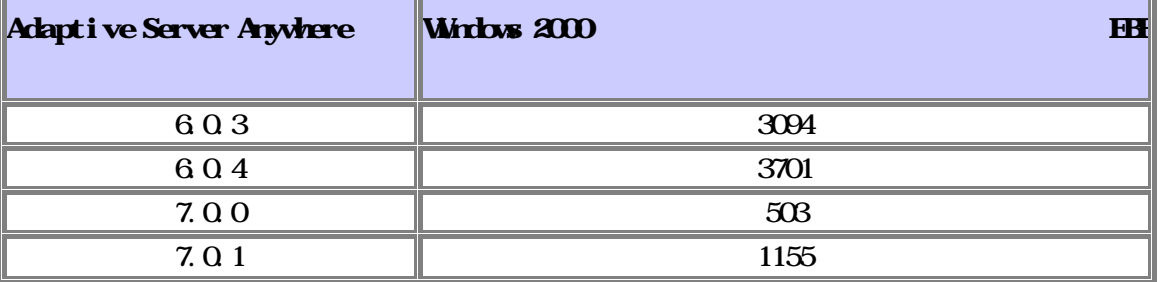

 $1:$   $1:$   $\ldots$   $1:$ 

Adaptive Server Anywhere TCP/IP

- edaptive Server Anywhere TP
- Adaptive Server Anywhere
- Adaptive Server Anywhere
- example of the Server Anywhere the Server Anywhere the test of the TCP/IP  $\sim$ ット上にあるか? Adaptive Server Anywhere  $\overline{\phantom{a}}$ Adaptive Server Anywhere キング・ネットワーク・スイッチが存在するか?

Adaptive Server Anywhere TP TP TP

オペレーティング・システ コマンド 追加情報 Windows  $98^\prime\$ A $\prime$ NT/2000 Ipconfig /all  $\blacksquare$  Windows NT IP Configuration" "Host Name" "IP Address" を参照 Windows 95 Winipcfg Solaris Linux Ifconfig -a Hostname lifconfig "inet"  $\sim$  ( 127.001 Adaptive Server Anywhere 2638 dbsrv7 -x tcpip(port=xxxx) Adaptive Server Anywhere Adaptive Server Anywhere 7.0.0 IP

Adaptive Server Anywhere IP

Adaptive Server Anywhere dbsrv7

-z entry the starting UP listener on IP address 172.31.142.196:2638 1  $IP$  127.0.0.1  $($ Q Q Q O **b Adaptive Server Anywhere** 6.0.0-6.0.2 for Windows WIP address is 172.31.142.196" Adaptive Server Anywhere 7 TP Thanks are start on the Server Anywhere 7 Test and TP  $\blacksquare$  Thanks are start on default port; starting on port 49152 instead"  $2$  ping TCP/IP  $\overline{\text{PQ}}$ /IP  $\overline{\text{PQ}}$  and  $\overline{\text{PQ}}$  is the  $\overline{\text{PQ}}$ 1.  $\blacksquare$ ping <IP Address> IP 172.31.149.196 ping 172.31.149.196 . 2.  $\blacksquare$  $\mathbf{p}$  ing  $\mathbf{p}$  ing  $\mathbf{p}$ 3 Adaptive Server Anywhere dbping Adaptive Server Anywhere the contract of the dbping  $\sigma$  OBC  $\sigma$ dbping 1. **https://web.com/Adaptive Server Anywhere** 2. *CADEL*  $\alpha$  (Adaptive Server Anywhere 6  $\alpha$ )  $\frac{d}{dt}$  dbstop extended by  $\frac{d}{dt}$  and  $\frac{d}{dt}$  are  $\frac{d}{dt}$  and  $\frac{d}{dt}$  are  $\frac{d}{dt}$  and  $\frac{d}{dt}$  are  $\frac{d}{dt}$  and  $\frac{d}{dt}$  are  $\frac{d}{dt}$  and  $\frac{d}{dt}$  are  $\frac{d}{dt}$  and  $\frac{d}{dt}$  are  $\frac{d}{dt}$  and  $\frac{d}{dt}$  3. SQLCONNECT Windows SET SQLCONNECT=  $\mathbf{L}$ inux  $\mathbf{L}$  $4.$ dbping -c "eng=<Adaptive Server Anywhere server name>;links=tcpip" dbping -c"eng=my\_asa\_srv;links=tcpip"  $5.$ LAN

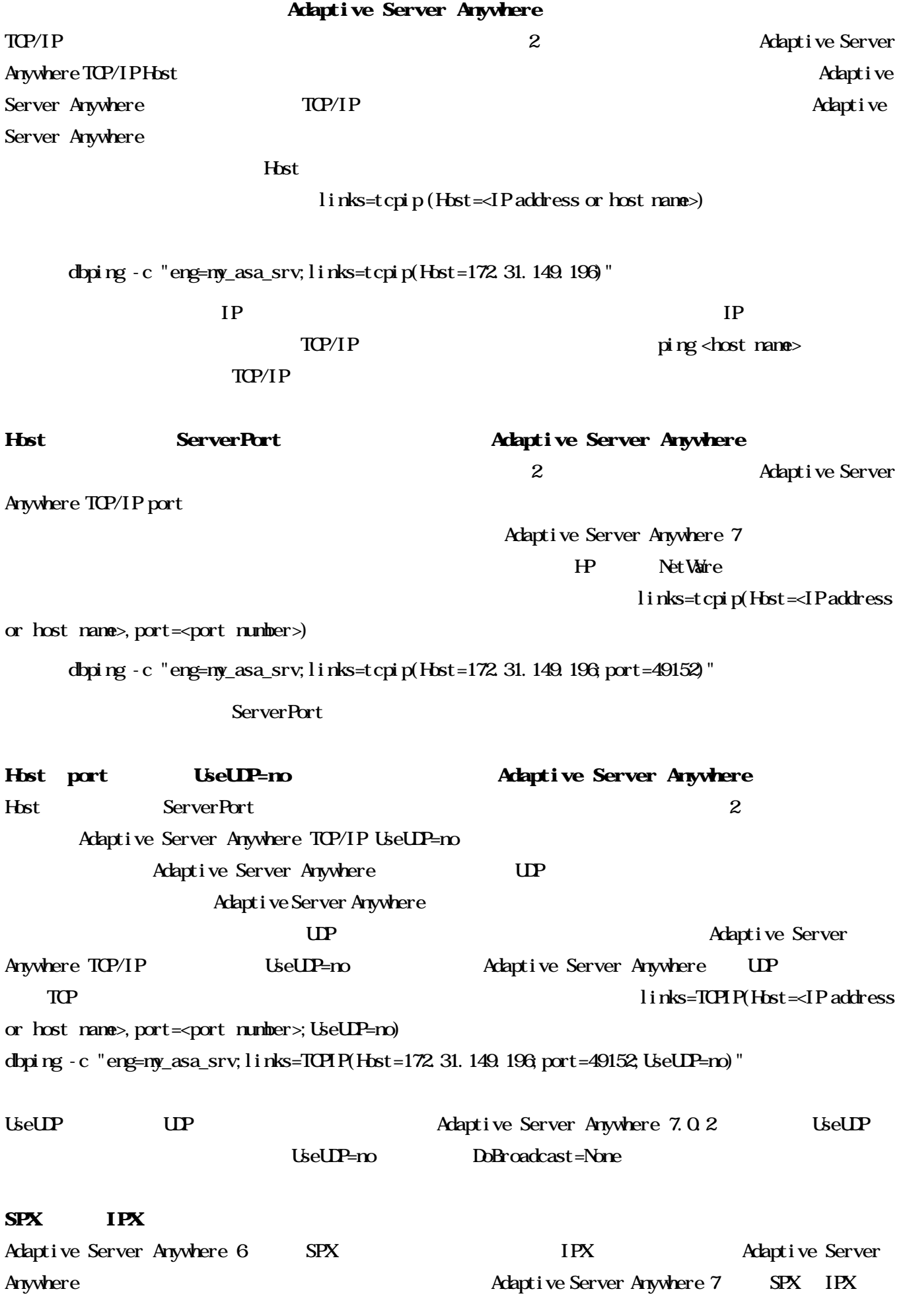

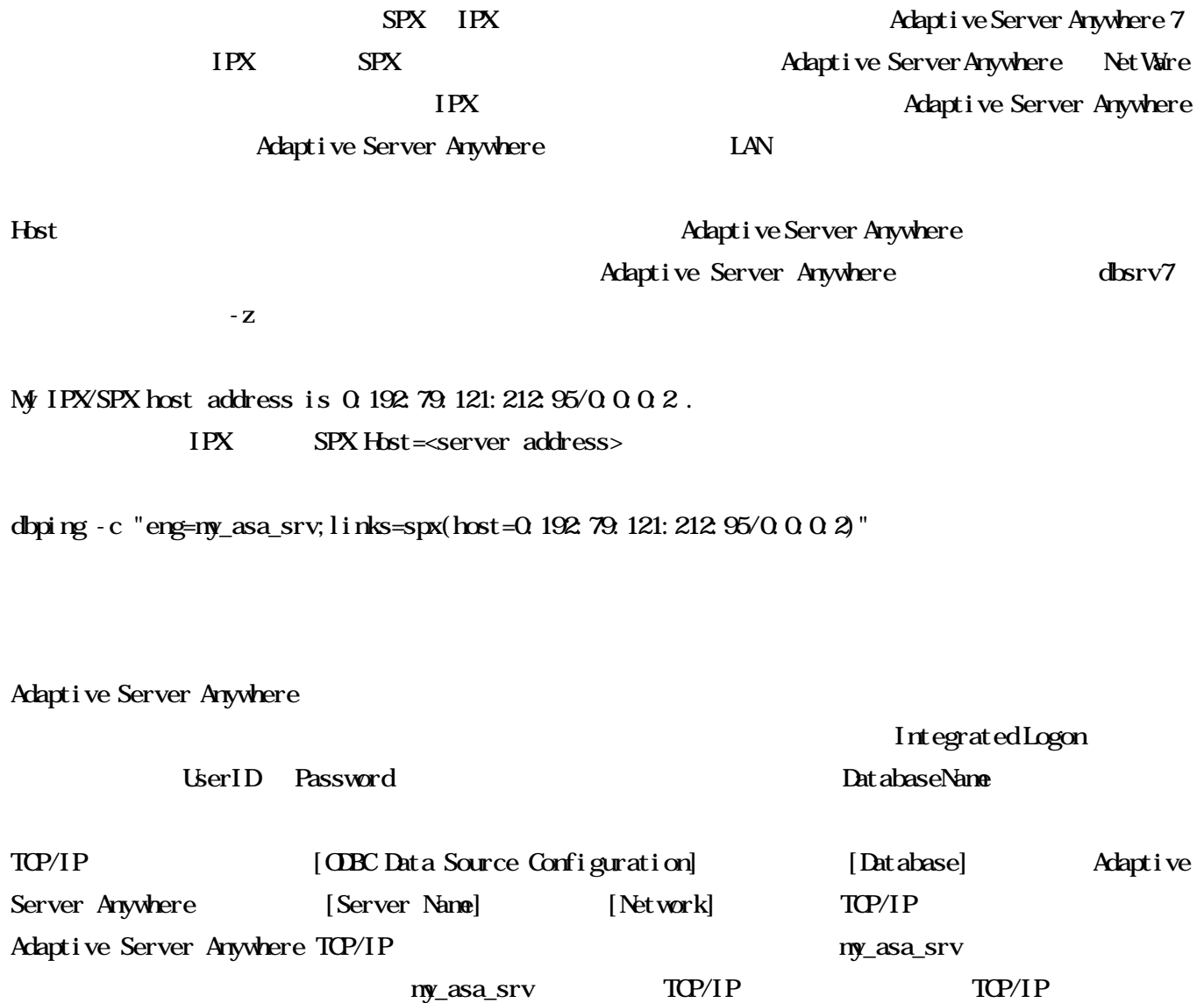

" Host=172.31.149.196;port=49152"

dbping -c "eng=my\_asa\_srv;links=TCPIP(Host=172.31.149.196;port=49152)"